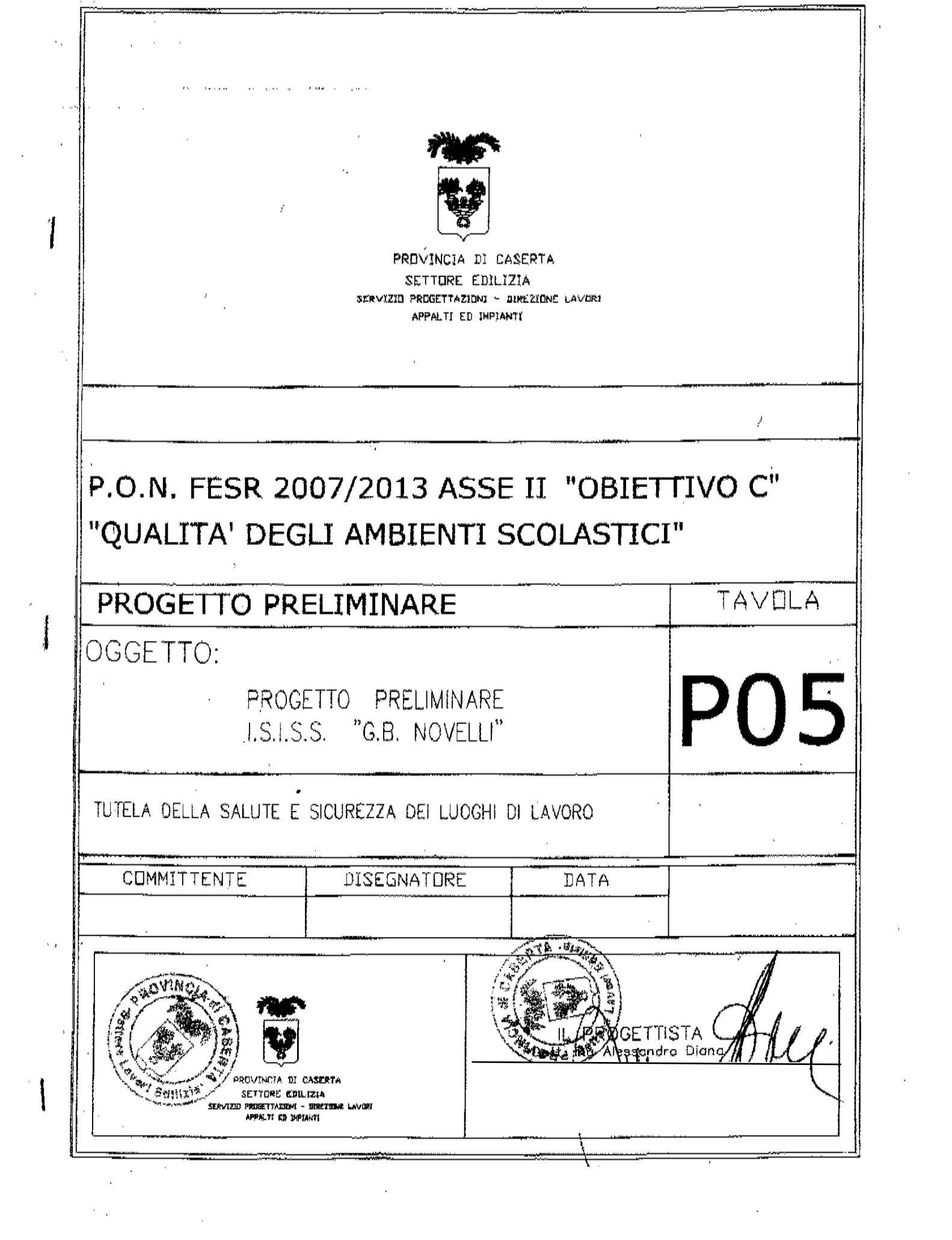

 $\label{eq:2} \frac{1}{2} \int_{\mathbb{R}^3} \left| \frac{d\mu}{d\mu} \right|^2 \, d\mu = \frac{1}{2} \int_{\mathbb{R}^3} \left| \frac{d\mu}{d\mu} \right|^2 \, d\mu$ 

 $\tilde{C}_{\rm{max}}$ 

 $\mathcal{A}^{\text{max}}_{\text{max}}$ 

 $\mathcal{L}_{\text{max}}$  and  $\mathcal{L}_{\text{max}}$ 

 $\label{eq:2.1} \mathcal{L}(\mathcal{L}^{\text{max}}_{\mathcal{L}}(\mathcal{L}^{\text{max}}_{\mathcal{L}}))\leq \mathcal{L}(\mathcal{L}^{\text{max}}_{\mathcal{L}}(\mathcal{L}^{\text{max}}_{\mathcal{L}}))$ 

# INDICAZIONI E MISURE FINALIZZATE ALLA TUTELA DELLA SALUTE E SICUREZZA DEI LUOGHI DI LAVORO

D.lgs. 81/2008

P.O.N. 2007/2013 ASSE II QUALITA' DEGLI AMBIENTI **SCOLASTICI** 

I.S.I.S.S. "G.B.NOVELLI" - MARCIANISE

## **LA SICUREZZA NELLA SCUOLA**

Il decreto legislativo 81/08 prescrive le misure finalizzate alla tutela della salute e alla sicurezza dei "lavoratori" e degli "utenti" negli ambienti di lavoro privati e pubblici mediante l'attuazione di direttive comunitarie.

Gli obiettivi del decreto riguardano la sistematica ricerca dei rischi lavorativi, e non, e la loro eliminazione o contenimento prima che producano effetti indesiderati.

Una tale impostazione presuppone il coinvolgimento attivo di vari "soggetti" per ognuno dei quali sono previsti obblighi e sanzioni e passa necessariamente attraverso un'adequata "formazione" e "informazione" degli stessi.

Il D.M.382/98 parla genericamente di "utenti", termine comprensivo di tutti coloro che frequentano la scuola anche solo occasionalmente, come ad esempio i genitori durante i consigli di classe e I colloqui con i professori.

I "soggetti" individuati dalla normativa sono:,

#### Datore di lavoro

Il Datore di lavoro, per le istituzioni scolastiche ed educative, è il Dirigente Scolastico.

Al Datore di lavoro è attribuito il compito di porre in essere i vari adempimenti di carattere generale concernenti essenzialmente:

1. le attività di "formazione" e "informazione" del personale interessato

2. elaborazione del " Documento sulla sicurezza "contenente la "Valutazione dei rischi compreso il rischio di incendio" e le "misure per migliorare nel tempo i livelli di sicurezza"

3. designazione de responsabile del servizio di prevenzione e protezione e degli addetti del Servizio di Prevenzione e Protezione (SPP) e delle cosiddette figure sensibili (primo-soccorso, antincendio e evacuazione, gestione delle emergenze).

#### Lavoratore

Persona che presta il proprio lavoro alle dipendenze di un Datore di lavoro.

La norma vigente equipara ai lavoratori gli allievi delle istituzioni scolastiche ed educative nelle quali i programmi e le attività di insegnamento prevedano espressamente la frequenza e l'uso di laboratori appositamente attrezzati, con possibile esposizione ad agenti, fisici e biologici, l'uso di macchine, apparecchi e strumenti di lavoro in genere.

Lo studente è, dunque, equiparato al lavoratore solo nelle attività di laboratorio, per il resto è da considerarsi quale "utente".

I lavoratori hanno i sequenti "Obblighi":

1. Ciascun lavoratore deve prendersi cura della propria sicurezza e della propria salute di quella delle altre persone presenti sul luogo di lavoro, su cui possono ricadere gli effetti delle sue azioni o omissioni, conformemente alla sua formazione e alle istruzioni e ai mezzi forniti dal datore di lavoro.

2. In particolare i lavoratori:

osservano le disposizioni e le istruzioni impartite dal datore di lavoro, dai dirigenti e dai preposti, ai fini della protezione collettiva ed individuale:

· utilizzano correttamente i macchinari, le apparecchiature, gli utensili, le sostanze e i preparati pericolosi, i mezzi di trasporto e le altre attrezzature di lavoro, nonché i dispositivi di sicurezza;

· utilizzano in modo appropriato i dispositivi di protezione messi a loro disposizione:

· segnalano immediatamente al datore di lavoro, al dirigente o al preposto le deficienze dei mezzi e dispositivi, nonché le altre eventuali condizioni di pericolo di cui vengono a conoscenza, adoperandosi direttamente, in caso di urgenza, nell'ambito delle loro competenze possibilità, per eliminare o ridurre tali deficienze o pericoli, dandone notizia al rappresentante dei lavoratori per la sicurezza:

non rimuovono o modificano senza autorizzazione i dispositivi di sicurezza o di segnalazione o di controllo;

· non compiono di propria iniziativa operazioni o manovre che non sono di loro competenza ovvero che possono compromettere la sicurezza propria o di altri lavoratori:

· si sottopongono ai controlli sanitari previsti nei loro confronti;

contribuiscono, insieme al datore di lavoro, ai dirigenti e ai preposti, all'adempimento di tutti gli obblighi imposti dall'autorità competente o comunque necessari per tutelare la sicurezza e la salute dei lavoratori durante il lavoro.

## Responsabile del Servizio di Prevenzione e Protezione (RSPP)

Persona designata dal Datore di lavoro, interna od esterna, in possesso di attitudini e capacità adequate e in possesso di requisiti di formazione specifica stabilite dalla normativa.

#### Addetti al servizio di prevenzione e protezione

Persone in possesso di adeguati requisiti formativi, stabiliti dalla legge, che unitamente al RSPP provvedono a :

· individuazione fattori di rischio

· elaborazione di misure protettive e preventive e di procedure di sicurezza

proporre programmi di formazione e informazione degli addetti e fornire agli stessi lavoratori adequate informazioni in materia di sicurezza

#### Rappresentante dei lavoratori per la sicurezza

Persona eletta o designata per rappresentare i lavoratori per quanto concerne gli aspetti della salute e sicurezza durante il lavoro.

## **Figure sensibili**

Gruppi di persone scelti dal Datore di lavoro, appositamente formati, per la prevenzione incendi primo soccorso - gestione delle emergenze ed evacuazione.

## **Medico competente**

Medico consulente nominato, ove previsto dalle normative vigenti, dal Datore di lavoro in modo da assicurare la sorveglianza sanitaria con accertamenti preventivi e periodici.

## Fattori di rischio nella scuola

(linee quida)

## I rischi generali

Ogni ambiente presenta degli elementi di rischio che possono essere acuiti dai comportamenti talvolta irresponsabili degli alunni (la confidenza, la noncuranza del pericolo o l'eccesso di disinvoltura aggravate da disattenzione, frettolosità, imprudenza o scherzi pericolosi).

Osserviamo gli spazi che ci circondano e individuiamo i comportamenti adeguati per agire con consapevolezza nella quotidianità e nei momenti di emergenza.

Dobbiamo evitare, con un comportamento responsabile, situazioni di rischio che potrebbero mettere a repentaglio l'incolumità di tutti.

## Regole da rispettare

1. E' obbligatorio attenersi alle disposizioni che regolano l'entrata e l'uscita dall'edificio scolastico;

2. E' obbligatorio osservare le disposizioni impartite attraverso la segnaletica di sicurezza o dagli ordini scritti:

3. In generale è vietato andare in luoghi il cui accesso è riservato:

4. E' vietato usare le uscite di emergenza se non per motivi di necessità;

5. E' vietato fumare in tutti i locali interni all'edificio scolastico;

6. Nei corridoi, in cortile sulle scale è vietato correre, spingersi, compiere azioni o gesti che possano determinare situazioni di pericolo;

7. E' vietato ingombrare i corridoi, le porte, le vie di esodo e le uscite di sicurezza (ad esempio mettere i banchi davanti alla porta dell'aula)

8. E' obbligatorio mantenere ordine e pulizia in tutti i locali della scuola (compresi gli armadi in uso agli studenti e ai docenti);

9. Nei laboratori e in palestra le attività collegate a tali luoghi devono essere svolte sotto la stretta sorveglianza da parte dell'insegnante che indicherà i modi di corretto utilizzo delle varie attrezzature e responsabilizzerà gli alunni affinché rispettino le regole;

10. E' vietato appoggiare bottigliette, lattine ,bicchieri o altro contenente liquidi sulle apparecchiature elettriche (TV, videoregistratori, computer ecc.)

11. Al verificarsi di un inconveniente avvisare subito il docente o il personale della scuola.

Taivolta si possono verificare situazioni di pericolo che rendono necessaria l'evacuazione dall'edificio scolastico: incendi, terremoti, crolli, sospetta presenza di ordigni esplosivi, inquinamenti dovuti a cause esterne e ogni altra causa che venga ritenuta pericolosa dal Capo d'Istituto.

In tali situazioni e in presenza di molte persone, si possono avere manifestazioni di panico che possono essere modificate e ricondotte alla normalità se il sistema in cui si palesano è preparato e organizzato per far fronte ai pericoli che lo insidiano.

Occorre quindi che siano note a tutti (alunni, docenti, non docenti, genitori ed operatori esterni), per quanto compete alle singole categorie di interessati, le informazioni di base connesse con la gestione delle emergenze e dell'evacuazione della scuola in caso di pericolo. Tali informazioni sono contenute nel Piano di emergenza ed evacuazione affisso all'albo della scuola in forma integrale e la cui sintesi è affissa in ogni locale della scuola (Procedure, Norme di comportamento da seguire, Vie di fuga, Uscite di sicurezza, Punti di raccolta).

### Rischi connessi con Attività di laboratorio, officina e aule speciali

E' considerato laboratorio ogni locale della scuola nel quale gli allievi svolgano attività diverse dalla normale e tradizionale attività di insegnamento, attraverso l'ausilio di attrezzature e sostanze. (laboratori informatici, linquistici, chimica-fisica, meccanici, elettrotecnici, moda , saldatura, disegno, audiovisivi).

Il rischio principale è che le varie attrezzature, i materiali e / o le sostanze presenti vengano utilizzate in maniera difforme dalle indicazioni dei costruttori o fabbricanti, o dalle indicazioni dei docenti e assistenti di laboratorio.

Altri rischi presenti possono essere:

1. assumere un comportamento disattento che possa danneggiare gli altri nello svolgimento delle normali attività;

2. utilizzo di apparecchiature elettriche, elettroniche, meccaniche e elettromeccaniche ;

3. inosservanza di norme comportamentali.

E' necessario quindi:

a. attenersi scrupolosamente alle indicazioni dei docenti

b. osservare il regolamento di laboratorio (affisso sulle pareti dello stesso)

c. utilizzare scrupolosamente e secondo le indicazioni dei docenti gli strumenti di protezione individuale eventualmente previsti in base alla tipologia di laboratorio

#### **Rischio incendio**

Il rischio incendio e uno dei fattori più importanti perché presente in qualsiasi attività lavorativa.

L'incendio è la combustione (reazione chimica di un combustibile con un comburente in presenza di innesco) sufficientemente rapida e non controllata che si sviluppa senza limitazioni nello spazio e nel tempo.

Per spegnere il fuoco è necessario interrompere la reazione chimica di combustione utilizzando idonei mezzi estinguenti.

## Regole da rispettare

1. evitare comportamenti ed azioni che possano generare principi di incendio;

2. non utilizzare in modo improprio interruttori elettrici, apparecchi elettrici di qualsiasi natura;

3. spegnere sempre le apparecchiature elettriche dopo l'utilizzo (TV, videoregistratori, computer  $ecc.)$ ;

4. è vietato gettare mozziconi accesi, fiammiferi e tutto ciò che possa innescare l'incendio in cestini di carta, spazzatura, ecc.;

5. non usare apparecchi a fiamma libera nelle vicinanze di materiali infiammabili;

6. segnalare eventuali deterioramenti delle apparecchiature e degli impianti elettrici;

7. verificare che nessun materiale sia depositato davanti agli estintori, alle bocchette antincendio, ai passaggi e alle uscite di emergenza:

8. controllare periodicamente l'efficienza dei mezzi antincendio (rivolto al personale autorizzato).

E' necessario, pertanto, osservare scrupolosamente la segnaletica di sicurezza presente nella scuola.

# In caso di incendio

1. Mantenere la calma

2. Attenersi a quanto stabilito dal piano di emergenza

# La segnaletica di sicurezza

Nell'edificio scolastico è esposta, e deve essere mantenuta controllata, la segnaletica destinata a trasmettere messaggi di sicurezza.

La segnaletica d'uso comune nella nostra scuola è rappresentata di seguenti tipi di cartelli:

Segnali di divieto (fondo bianco, pittogramma nero, bordo rosso)

Segnali di avvertimento (fondo giallo, pittogramma nero, bordo nero)

Segnali di prescrizione (fondo blu, pittogramma bianco)

Segnali di salvataggio (fondo verde, pittogramma bianco)

Segnali antincendio (fondo rosso, pittogramma bianco)

# Rischi specifici per il personale docente e non docente

Le attività che rientrano nelle mansioni del personale docente e non docente e che necessitano anche dell'utilizzo di apparecchiature elettriche-elettroniche-meccaniche -elettro-meccaniche come videoterminali, fotocopiatori, calcolatori, calcolatrici, oppure taglierine, torni, frese altre attrezzature d'officina, attrezzature varie dei laboratorio, sostanze e materiali pericolose, prodotti di pulizia, scale, ascensori, carrelli ecc.) devono essere svolte sequendo quanto indicato dall'art. 20 del D.Lgl. 81/ 08 ("obblighi dei lavoratori") e dalle indicazioni sulla sicurezza specifiche presenti nei vari ambienti lavorativi, e delle ulteriori e eventuali disposizione sull'uso specifico emesse dal dirigente scolastico.

D' altronde la diffusione degli edifici scolastici su tutto il territorio nazionale può considerarsi abbastanza uniforme, in rapporto alla popolazione, anzi, sia pur con notevoli differenziazioni, la scuola nel suo complesso costituisce uno degli aspetti maggiormente unificanti della vita formativa, culturale e sociale del nostro Paese.

Il quadro normativo che regola e disciplina l' attività degli Enti obbligati agli interventi strutturali e di manutenzione, per assicurare la salvaguardia della sicurezza dei locali e delle attrezzature, non consente poi una valida programmazione degli interventi, ponendo in serio imbarazzo gli organi di vigilanza preposti al controllo sull'applicazione della legislazione. Il presente elaborato sottolinea con estrema precisione quelli che sono gli interventi strettamente necessari individuando tra le priorità l'adeguamento alle recenti norme in materia di sicurezza, igiene ed eliminazione delle barriere architettoniche.

La disciplina dettata dal Decreto Legislativo nº81/2008 già sopra citata, è volta espressamente al miglioramento della sicurezza e della salute dei lavoratori, e perchè ciò si realizzi deve essere attivato un processo di adeguamenti all'intera normativa vigente gestito in maniera analoga al problema della qualità.

La sicurezza pertanto va intesa come attività sistematica di prevenzione, non più legata a singoli interventi isolati e tra loro sconnessi.

Pertanto per le attività di adeguamento, si dovranno analizzare nel complesso le attività sia del personale sia di chi frequenta occasionalmente un edificio scolastico, ma anche l'uso di attrezzature e la presenza degli impianti.

Nella analisi che segue si è cercato di privilegiare una serie di interventi finalizzati al completamento funzionale delle opere già presenti sul territorio, tramite una serie di opere complementari e strettamente legate tra loro dalla necessità di garantire un' efficiente grado di sicurezza.

Gli interventi sono stati suddivisi in capitoli funzionali, mirano all'adeguamento delle strutture preesistenti alla vigente normativa in materia di agibilità, di igiene e di sicurezza e che fino ad oggi non sono stati effettuati, benché si sia sempre garantito il funzionamento ed il regolare svolgimento dell' attività didattica.

Particolare cura sarà rivolta anche all'eliminazione delle barriere architettoniche che nell' ambito della sicurezza, pongono i *portatori di handicap* in una posizione di sicuro svantaggio in caso di emergenza e di impegno delle vie di esodo.

Gli interventi descritti mirano alla determinazione delle condizioni strutturali minime per assicurare un adeguato standard di qualità del servizio scolastico, nello spirito di conservare la presenza sul territorio delle strutture preesistenti.

La soluzione del problema delle barriere architettoniche avvantaggia coloro che sono portatori di handicap nell'utilizzo senza alcuna discriminazione della struttura pubblica e, nel contempo, consente alle suddette categorie di non subire discriminazioni in caso di esodo forzato dalla struttura scolastica.

Pertanto sarà prevista le realizzazione di rampe di accesso.

L'adeguamento degli impianti elettrici sarà accuratamente analizzato individuando come parametri per la quantificazione economica le aule, gli uffici, i corridoi ed i locatii servizio.

Per ciascuno sarà fatto uno studio che comprenderà tutti gli elementi necessari per la complessiva valutazione, rendendo perfettamente adeguato l'intero impianto.

La sostituzione delle lampade ordinarie con altre ad alta efficienza, consente agli alunni il massimo comfort visivo garantendo un ;

1. Livello di illuminazione adequato

2. Equilibrio delle luminanze

3. Protezione dal fenomeni di abbagliamento

4. Prevalenza della componente diretta su quella diffusa.

Sarà inoltre analizzato mediamente il grado di illuminazione per tutti gli ambienti e per i passaggi che si trovano in condizioni di illuminazione non naturale, nei quali si è prevista un'illuminazione con luce artificiale in modo da assicurare una sufficiente visibilità.

Dove necessario sono stati previsti mezzi di illuminazione sussidiaria da impiegare in caso di necessità.

Detti mezzi saranno tenuti in posti noti al personale, conservati in costante efficienza e dovranno essere adequati alle condizioni ed alle necessita del loro impiego.

La illuminazione sussidiaria sarà fornita con mezzi di sicurezza atti ad entrare immediatamente in funzione in caso di necessità e a garantire una illuminazione sufficiente per intensità, durata, per numero e distribuzione delle sorgenti luminose, nei luoghi nei quali la mancanza di illuminazione costituirebbe pericolo.

Le fonti di illuminazione sussidiaria, qualora necessarie ai fini della sicurezza, dovranno inoltre garantire che prima del loro esaurimento sia possibile l'abbandono dei locali e l'uscita all' aperto.

Nell'analisi effettuata sull'impianto termico, si dovrà fare attenzione nell'adeguamento della centrale termica.

Il particolare utilizzo degli edifici scolastici, fa si che si verifichino situazioni nelle quali si passa da un grande affollamento di alcuni ambienti al totale inutilizzo dei medesimi. In tal caso sulle condizioni climatiche interne vengono ad incidere notevolmente gli apporti gratuiti di calore dovuti alle persone ed agli impianti di illuminazione, nonché i necessari ricambi d'aria che devono essere forniti per mantenere salubre l'ambiente di lavoro scolastico.

La determinazione delle condizioni di igiene e di benessere è strettamente legata ai consumi energetici.